2024/05/03 18:44 1/1 Netboard installation

## **Netboard installation**

All netboards (1GbE or 10GbE) have the same connector (as seen below) underneath and are all mounted on the three connectors on the backplane. Each netboard provides the compute network to the two baseboards that are plugged in right next to them. It is also possible to mix different netboards, as they are independent of each other.

- 1. To install a netboard simply place it over the connector with the correct orientation.
- 2. Align the connectors with the help of the smaller one.
- 3. Carefully and mostly parallel push the netboard down into the connector while wobbleing the board a bit.

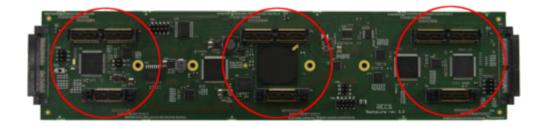

Fig. 1

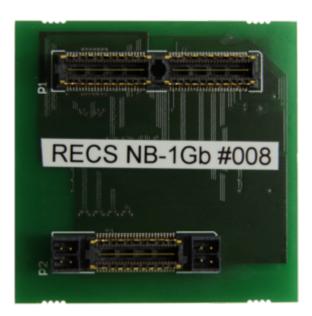

Fig. 2

From:

https://recswiki.christmann.info/wiki/ - RECS®|Box Wiki

Permanent link

https://recswiki.christmann.info/wiki/doku.php?id=documentation:netboard\_installation&rev=1415958007

Last update: 2014/11/14 09:40

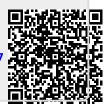